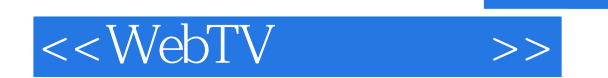

<<WebTV >>

- 13 ISBN 9787980023465
- 10 ISBN 7980023463

出版时间:1998-12

Jill T.Freeze( )

PDF

http://www.tushu007.com

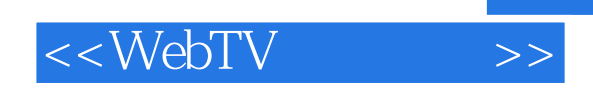

## WebTVInternet

e-mail, e-mail, e-mail, e-mail, e-mail, e-mail, e-mail, e-mail, e-mail, e-mail, e-mail, e-mail, e-mail, e-mail, web web

the contract of the contract of the contract of the contract of the contract of the contract of the contract o<br>Separate contract of the contract of the contract of the contract of the contract of the contract of the contra

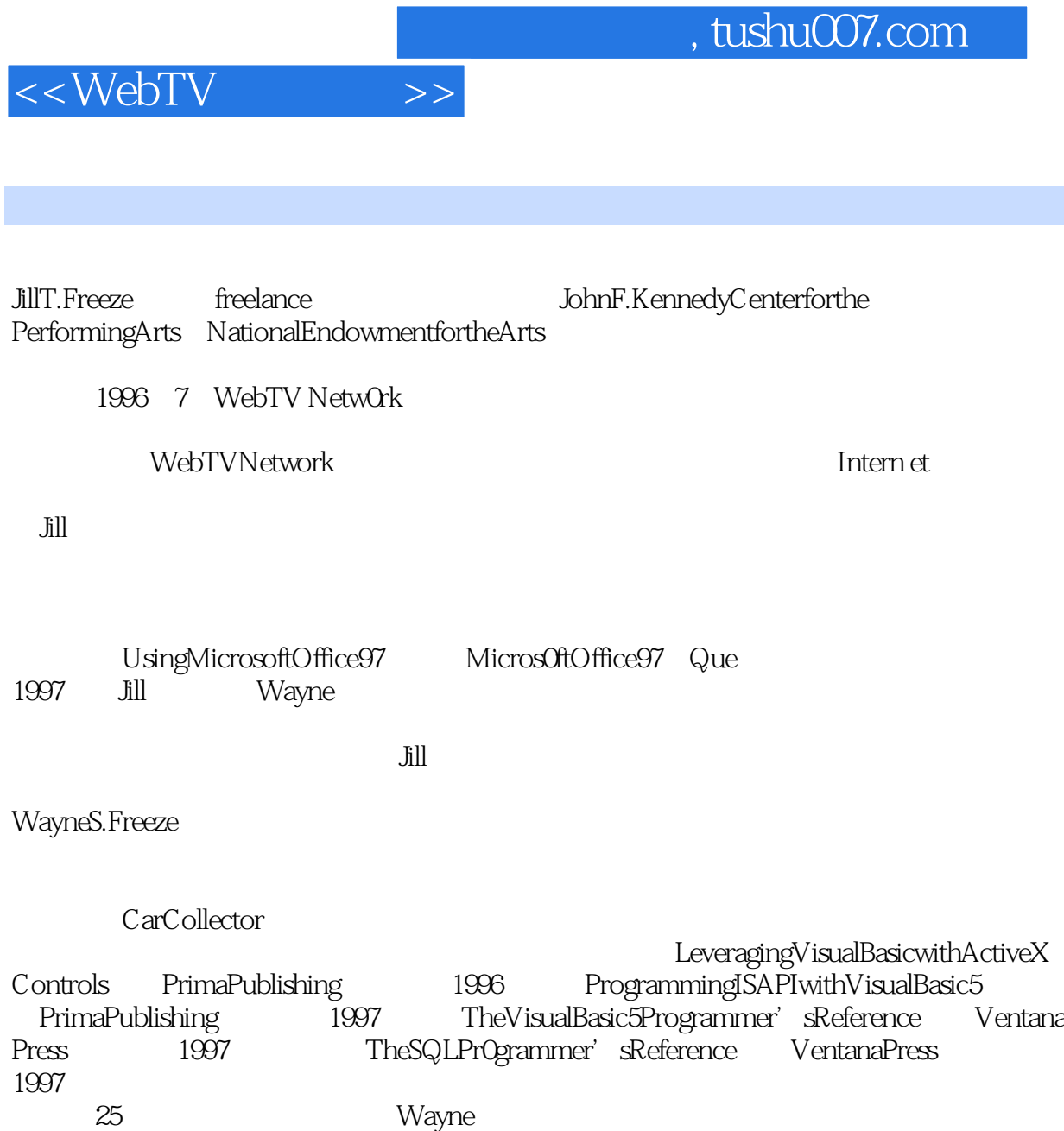

https://wayne.com/wayne.com/wayne.com/wayne.com/wayne.com/wayne.com/

Wayne

 $,$  tushu007.com

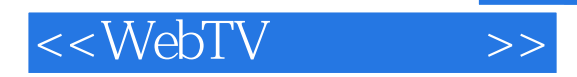

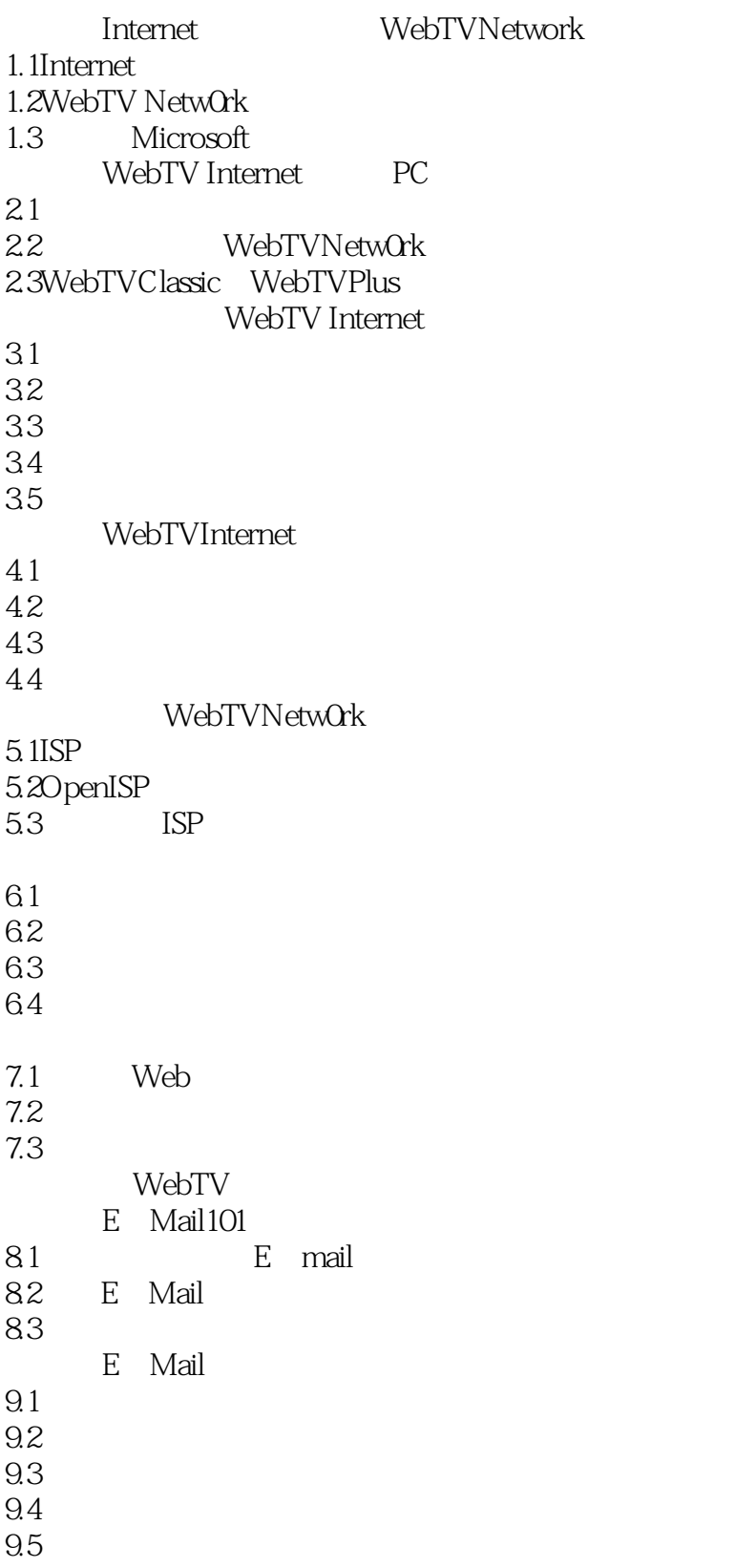

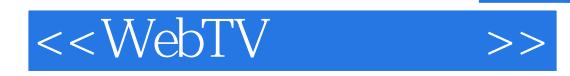

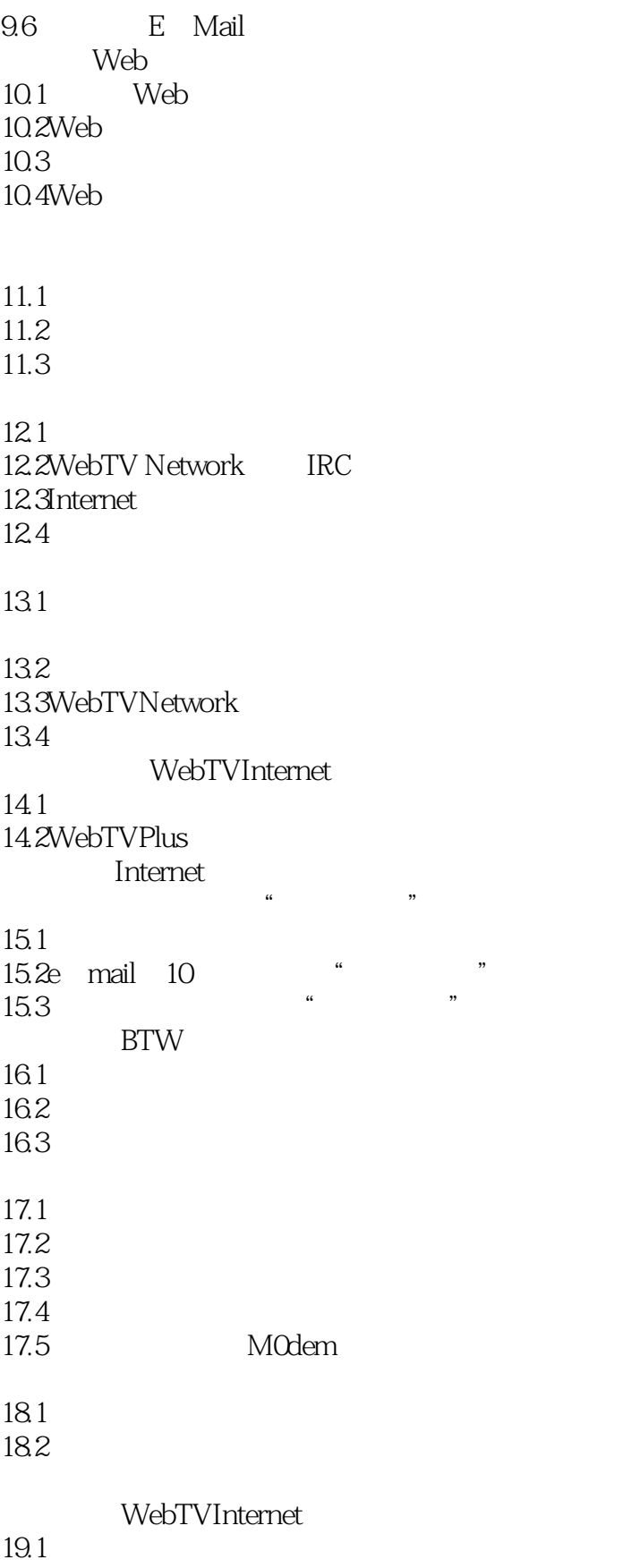

19.2

## , tushu007.com

## <<WebTV >>

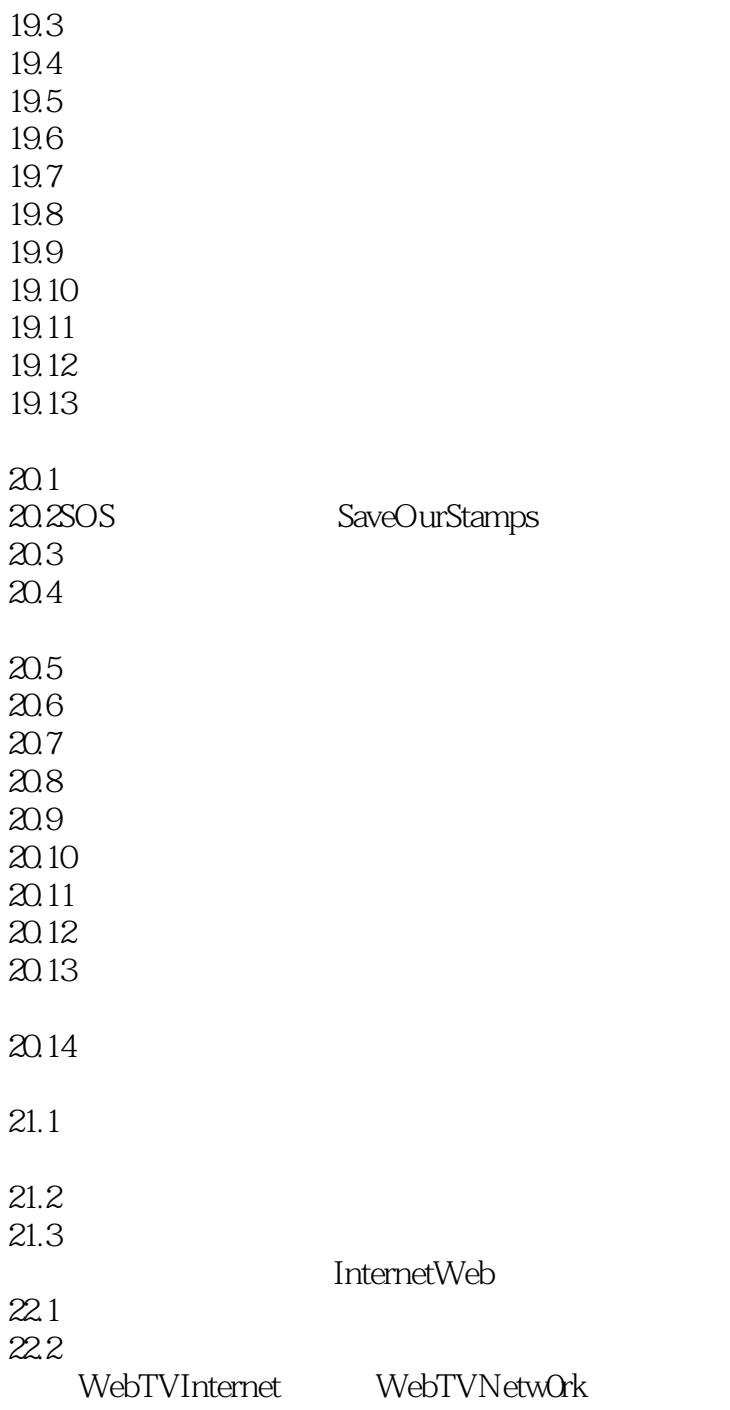

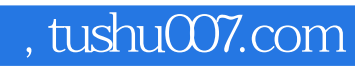

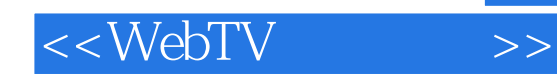

本站所提供下载的PDF图书仅提供预览和简介,请支持正版图书。

更多资源请访问:http://www.tushu007.com